# <span id="page-0-0"></span>C Workshop

#### Florob

Chaos Computer Club Cologne e.V. http://koeln.ccc.de

Saturday 14<sup>th</sup> October, 2017

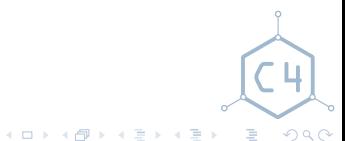

[C Workshop](#page-70-0) Chaos Computer Club Cologne

# **Outline**

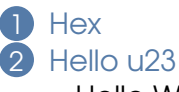

[Hello World](#page-8-0) [Types](#page-11-0) [printf](#page-18-0)

#### 3 [Total Control](#page-24-0)

[Arithmetic Operations](#page-25-0) [Logical Operations](#page-27-0) [Enums](#page-30-0) [Control Flow](#page-31-0) [Loops](#page-35-0)

#### [Memory & Pointer](#page-42-0) **[Pointer](#page-43-0)** [Arrays](#page-48-0) [Memory Regions](#page-51-0) **[Structs](#page-54-0)** [C Strings](#page-55-0) **5** [Getting Functional](#page-59-0) [Bit Operations](#page-60-0) [Functions](#page-61-0) [main\(\)](#page-64-0) [Compound Literals](#page-67-0)

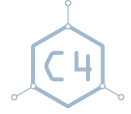

 $\equiv$  $QQQ$ 

[C Workshop](#page-0-0) Chaos Computer Club Cologne

メロトメ 御 トメ ミトメ ミト

<span id="page-2-0"></span>**[Hex](#page-2-0)** [Hello World](#page-8-0) [Types](#page-11-0) [printf](#page-18-0) [Arithmetic Operations](#page-25-0) [Logical Operations](#page-27-0) [Enums](#page-30-0) [Control Flow](#page-31-0) [Loops](#page-35-0)

#### [Memory & Pointer](#page-42-0) [Pointer](#page-43-0) [Arrays](#page-48-0)

- [Memory Regions](#page-51-0)
- **[Structs](#page-54-0)**
- [C Strings](#page-55-0)

# 5 [Getting Functional](#page-59-0)

- [Bit Operations](#page-60-0) [Functions](#page-61-0)
- [main\(\)](#page-64-0)
- [Compound Literals](#page-67-0)

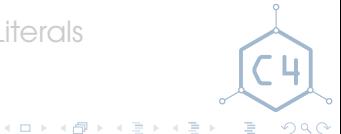

#### [C Workshop](#page-0-0) Chaos Computer Club Cologne

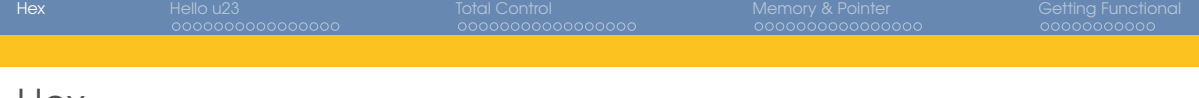

Hex

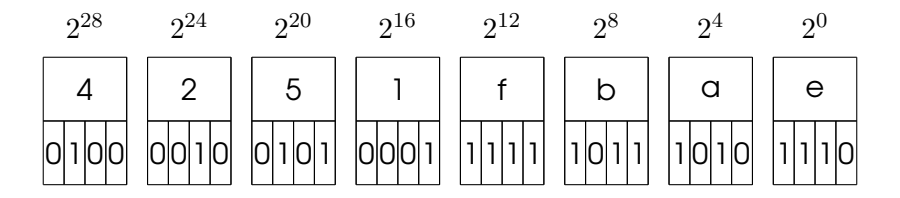

- each nibble represents 4 bit
- each digit increases its significance by factor  $2^4 = 16$

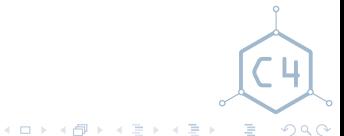

[C Workshop](#page-0-0) Chaos Computer Club Cologne

# <span id="page-4-0"></span>Hello u<sub>23</sub> [Hello World](#page-8-0)

[Types](#page-11-0) [printf](#page-18-0)

[Arithmetic Operations](#page-25-0) [Logical Operations](#page-27-0) [Enums](#page-30-0) [Control Flow](#page-31-0) [Loops](#page-35-0)

#### [Memory & Pointer](#page-42-0)

- [Pointer](#page-43-0) [Arrays](#page-48-0)
- [Memory Regions](#page-51-0)
- **[Structs](#page-54-0)**
- [C Strings](#page-55-0)

#### 5 [Getting Functional](#page-59-0)

- [Bit Operations](#page-60-0) [Functions](#page-61-0)
	- [main\(\)](#page-64-0)
	- [Compound Literals](#page-67-0)

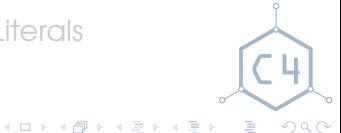

#### [C Workshop](#page-0-0) Chaos Computer Club Cologne

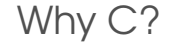

- generated low level code is predictable (timing, power consumption)
- predominant language in embedded programming
- libraries available

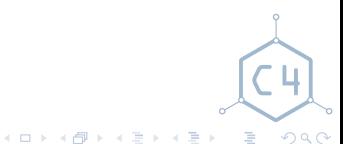

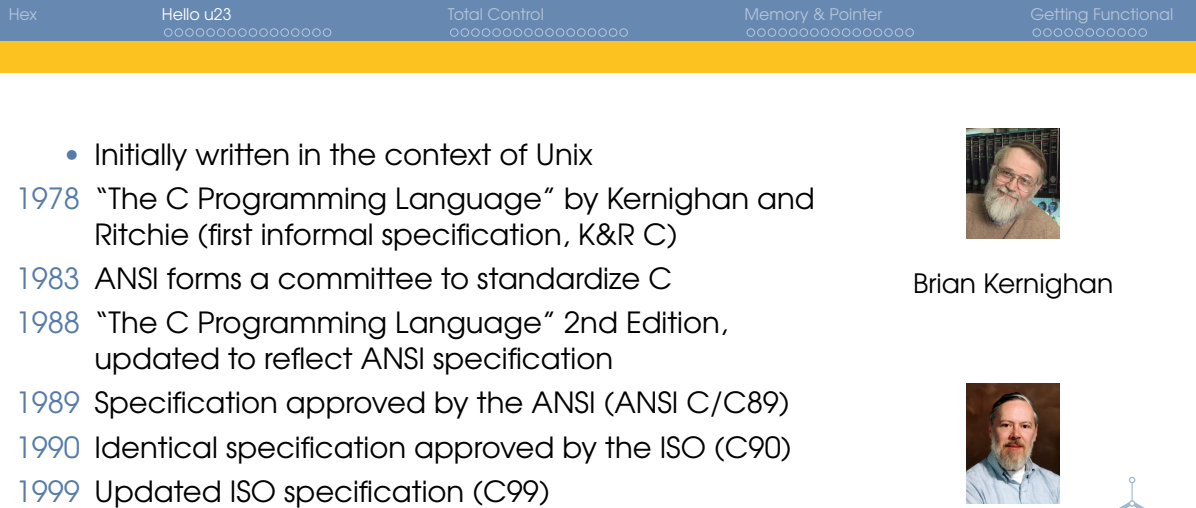

2011 Updated ISO specification (C11)

[C Workshop](#page-0-0) Chaos Computer Club Cologne Chaos Computer Club Cologne Chaos Computer Club Cologne

 $299$ 

画

Dennis Ritchie

メロトメ 御 トメ 差 トメ 差 ト

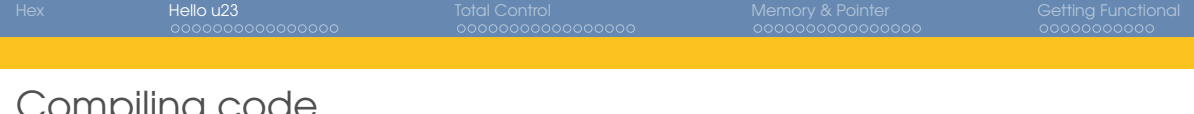

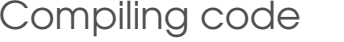

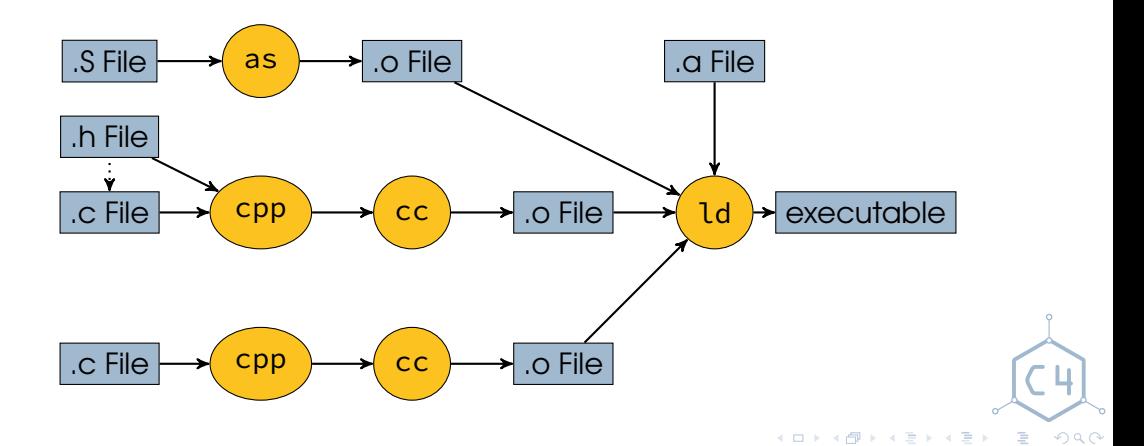

[C Workshop](#page-0-0) Chaos Computer Club Cologne Chaos Computer Club Cologne Chaos Computer Club Cologne

<span id="page-8-0"></span>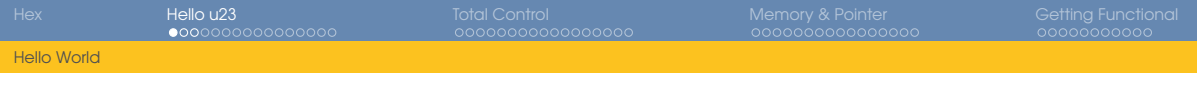

#### Hello World

```
1 #include \langlestdio.h\rangle \leftarrow Include definitions for standard IO
2
3 int main(void) ← Entry point
4 {
5 printf("Hello World\n"); ← Write: Hello World<newline>
6
7 return 0; ← Return success (0) to the system
8 }
```
 $\equiv$ 

 $QQQ$ 

メロメメ 倒 メメ ミメメ ミメ

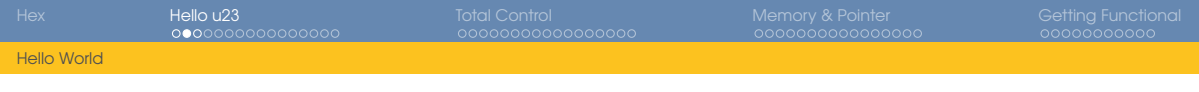

## Expressions

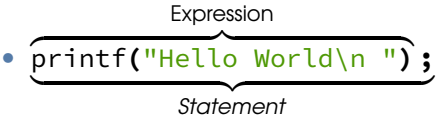

- "An expression is a sequence of operators and operands that specifies computation of a value, or that designates an object or a function, or that generates side effects, or that performs a combination thereof."
- Almost everything is an expression
- An expression followed by a **;** is a statement

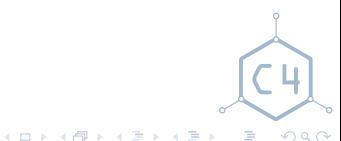

[C Workshop](#page-0-0) Chaos Computer Club Cologne

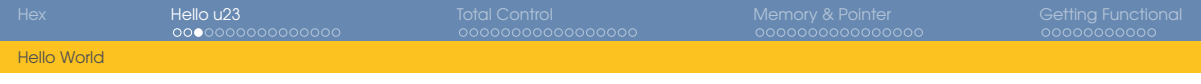

#### Blocks

```
#include \langlestdio.h>
\overline{2}3 int main(void)
4 {
5 printf("Hello World\n");
6
7 return 0;
8 }
                                    Block
```
- Also known as *compound statements*
- Collection of statements, can be used in place of a single statement
- Relevant for scope (we'll talk about this later)

画

 $QQQ$ 

**K ロメ K 御 メ K ヨ メ K ヨ メ** 

<span id="page-11-0"></span>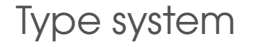

- C is statically typed
- Variables require a declaration, including type
- **type** var**;**
- Variables can be declared as **const** meaning their value can only be initialized, but never changed

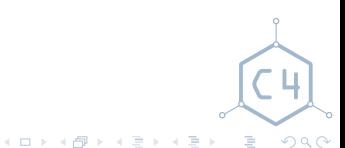

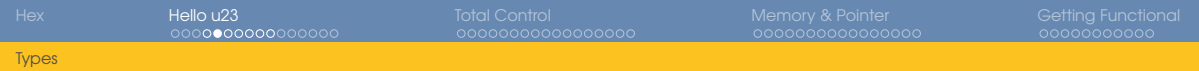

Integer types

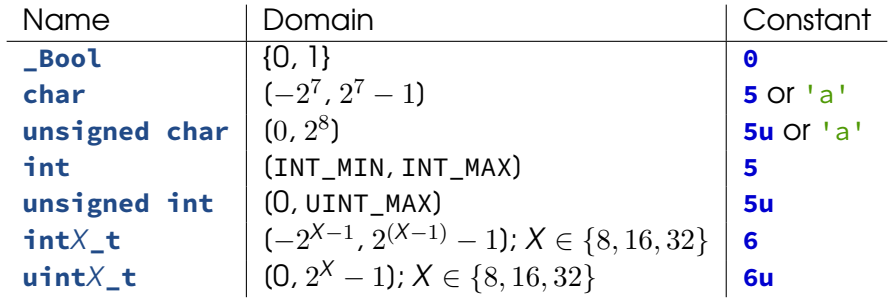

hex **0x2a == 42** octal **0622 == 402**

[C Workshop](#page-0-0) Chaos Computer Club Cologne

 $298$ 

メロトメ 御 トメ 君 トメ 君 トッ 君の

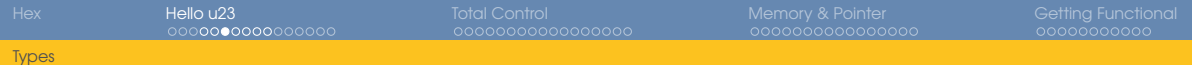

## Floating-point types

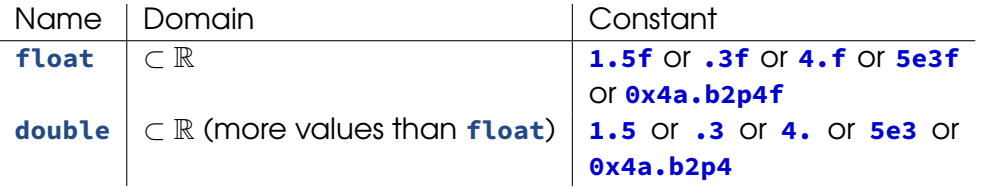

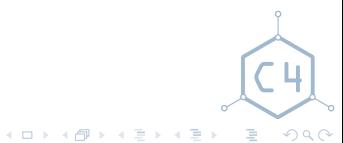

[C Workshop](#page-0-0) Chaos Computer Club Cologne

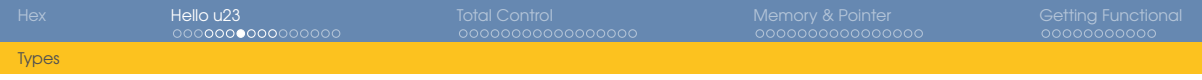

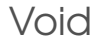

- signals the absence of data (its domain is empty)
- **void** is an incomplete type
- ⇒ no variable of type **void** can be declared

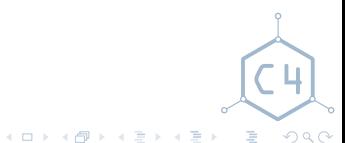

## Type conversion

- types can be converted between each other
- can happen implicitly as part of various operations
	- **3.1 + 4** results in a **double** with value **7.1**
	- **float** x **= 4;** converts the **int** literal to a **float**
- explicitly converting the value of an expression to another type is called a *(type) cast*:
	- **(uint8\_t)1025** (effectively a modulo 256)

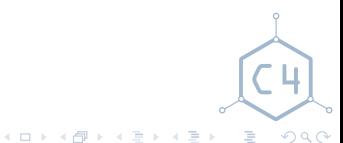

[C Workshop](#page-0-0) Chaos Computer Club Cologne

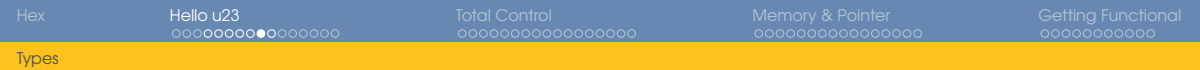

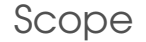

- region of program text where a variable is visible
- C uses file and block scope
- variables declared outside a block have file scope, others have block scope

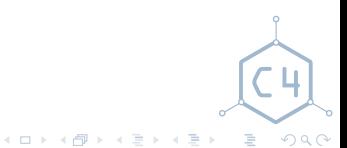

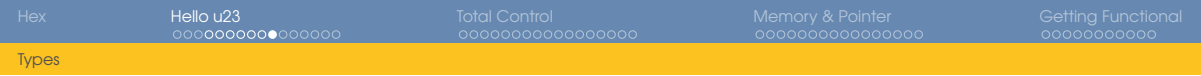

Scope

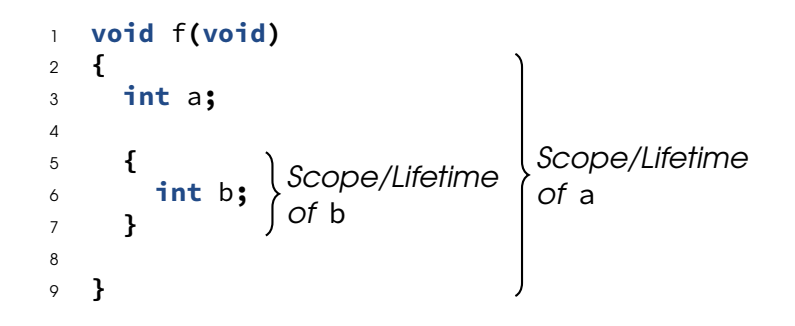

メロトメ 御 トメ ミトメ ミト 画  $299$ 

[C Workshop](#page-0-0) Chaos Computer Club Cologne

<span id="page-18-0"></span>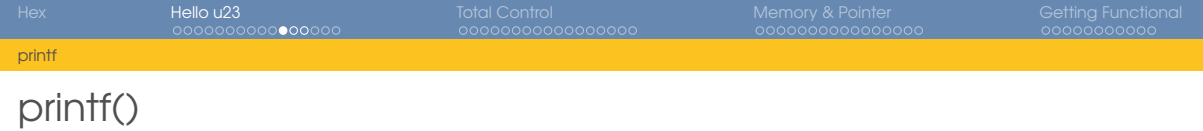

#### **int** printf**(const char \***fmt**, ...);**

- takes a format string and any number of other parameters
- prints a string to stdout with the parameter formatted according to the format string

#### %i, %d prints an **int**

(anything smaller than an **int** is automatically converted to one here)

- %f prints a **double** (**float**s are automatically converted to **double** here)
- %s prints a **char\*** (string)
- %c prints an **int** as ASCII character

目

 $QQQ$ 

 $\mathbf{A} \sqcup \mathbf{B} \rightarrow \mathbf{A} \mathbf{B} \rightarrow \mathbf{A} \sqcup \mathbf{B} \rightarrow \mathbf{A} \sqcup \mathbf{B} \rightarrow \mathbf{A}$ 

## Escape sequences

- n new line
- \r carriage return
- \t horizontal tab
- \\ backslash

single quote double quote \<oct> ASCII character *<oct>* \x<hex> ASCII character *<hex>*

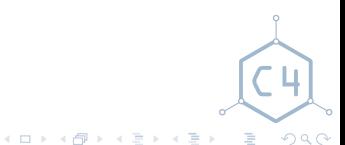

[C Workshop](#page-0-0) Chaos Computer Club Cologne

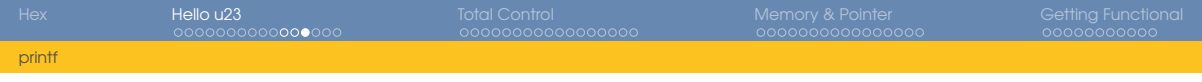

printf()

```
1 int main(void)
2 {
3 printf("%c: %i\n", 'a', 8);
4
5 return 0;
6 }
Output: a: 8
```
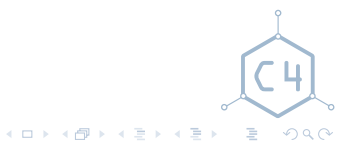

[C Workshop](#page-0-0) Chaos Computer Club Cologne

<span id="page-21-0"></span>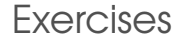

#### Compiling code: gcc -Wall -o output input.c

- 1 Write, compile and execute a Hello World program
- 2 Write a program that prints an **int**, **double**, and a **char** as a character
- 3 Write a program that prints the numbers from 1 to 3 and their squares in tabular form

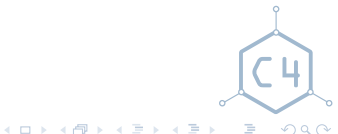

[C Workshop](#page-0-0) Chaos Computer Club Cologne

<span id="page-22-0"></span>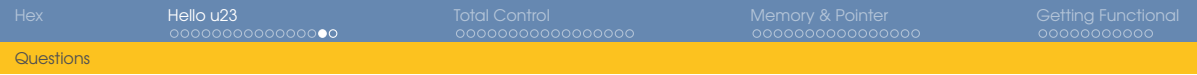

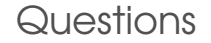

- 1 How do you print a **float**?
- 2 What is the resulting type when subtracting **double** from **char**?
- 3 How large is **void**s domain?

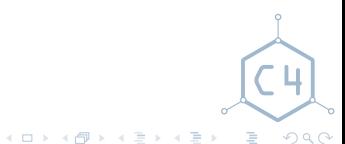

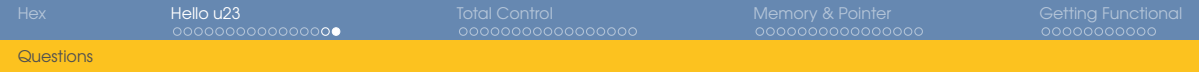

Questions

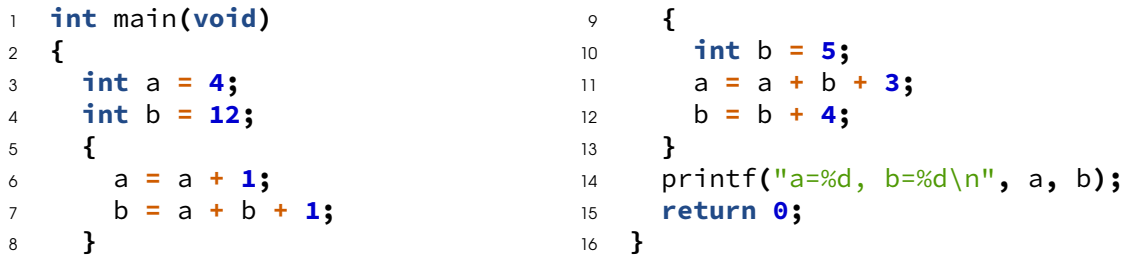

4 What is the scope of each variable?

What is the output of this code? (no cheating)

メロトメ 倒 トメ ミトメ ミト 重 

[C Workshop](#page-0-0) Chaos Computer Club Cologne

# <span id="page-24-0"></span>[Hello World](#page-8-0) [Types](#page-11-0) [printf](#page-18-0)

## 3 [Total Control](#page-24-0)

[Arithmetic Operations](#page-25-0) [Logical Operations](#page-27-0) [Enums](#page-30-0) [Control Flow](#page-31-0) [Loops](#page-35-0)

#### [Memory & Pointer](#page-42-0)

- [Pointer](#page-43-0) [Arrays](#page-48-0)
- [Memory Regions](#page-51-0)
- **[Structs](#page-54-0)**
- [C Strings](#page-55-0)

## 5 [Getting Functional](#page-59-0)

- [Bit Operations](#page-60-0) [Functions](#page-61-0)
	- [main\(\)](#page-64-0)
- [Compound Literals](#page-67-0)

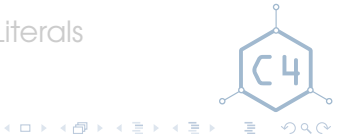

[C Workshop](#page-0-0) Chaos Computer Club Cologne

## <span id="page-25-0"></span>Arithmetic Operators

- a **+** b: Addition
- a **-** b: Subtraction
- a **\*** b: Multiplication
- a **/** b: Division
- a **%** b: Modulo

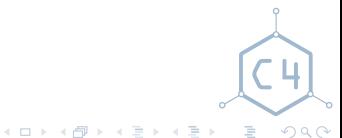

[C Workshop](#page-0-0) Chaos Computer Club Cologne

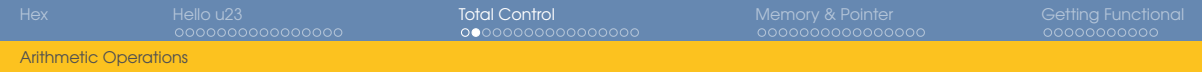

## Short forms

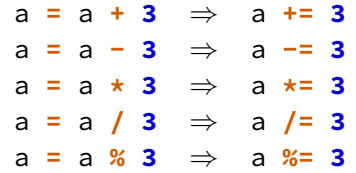

- a**++**: Post-Increment, evaluates to a's old value
- a**--**: Post-Decrement, evaluates to a's old value
- **++**a: Pre-Increment, evaluates to a's new value
- **--**a: Pre-Decrement, evaluates to a's new value

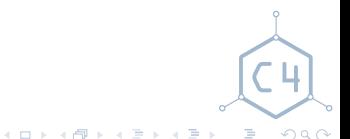

<span id="page-27-0"></span>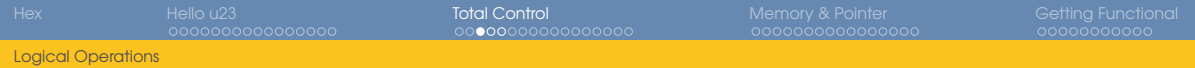

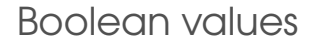

- Everything that is not equal to **0** is interpreted as true
- Everything equal to **0** is false
- Logical operations always evaluate to **0** or **1**

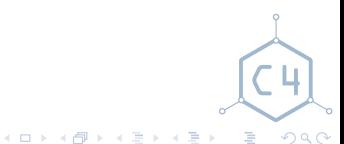

[Logical Operations](#page-27-0)

# Negation, Relational/Equality Operators

- **!**a: negation
- a **<** b: less than
- a > b: greater than
- a **<=** b: less than or equal
- a >= b: greater than or equal
- a **==** b: equal
- a **!=** b: not equal

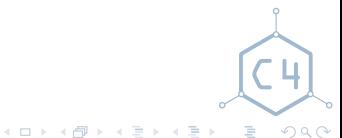

[C Workshop](#page-0-0) Chaos Computer Club Cologne

## Logical AND/OR

- exp1 **&&** exp2: logical and, if exp1 is false, exp2 is not evaluated
- exp1 **||** exp2: logical or, if exp1 is true, exp2 is not evaluated
- left-to-right evaluation is guaranteed
- $\bullet$  side-effects of  $exp2$  might not take place

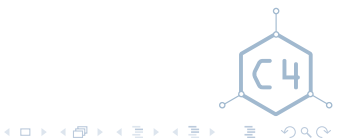

[C Workshop](#page-0-0) Chaos Computer Club Cologne

<span id="page-30-0"></span>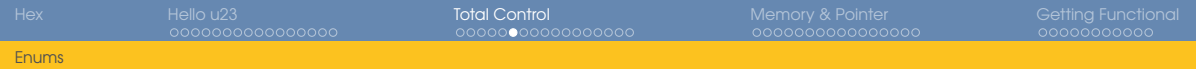

#### Enums

```
1 enum tag {
2 NAME1, NAME2
3 };
4 enum month {
5 JAN = 1, FEB, MAR,
6 APR, MAY, JUN,
7 JUL, AUG, SEP,
8 OCT, NOV, DEZ
9 };
10 enum month birth_month;
```
- integer type with limited number of values
- other values can be assigned (acts) like a normal integer)
- names are declared as integer constants, values starting at **0**
- values can explicitly be assigned to  $a_i$ name

 $\equiv$  $QQQ$ 

 $\mathbf{A} \sqsubseteq \mathbf{B} \rightarrow \mathbf{A} \bigoplus \mathbf{B} \rightarrow \mathbf{A} \sqsubseteq \mathbf{B} \rightarrow \mathbf{A} \sqsubseteq \mathbf{B} \rightarrow$ 

<span id="page-31-0"></span>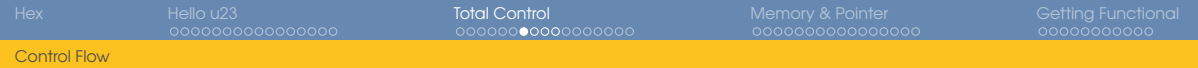

#### if-Statement

**if (**condition**)** statement/block **if (**condition**)** statement/block **else** statement/block

- $\bullet$  if condition is true execute the first statement
- $\bullet$  if condition is false execute the second statement

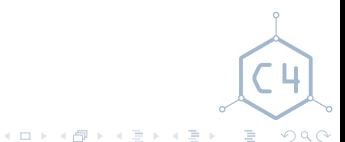

[C Workshop](#page-0-0) Chaos Computer Club Cologne

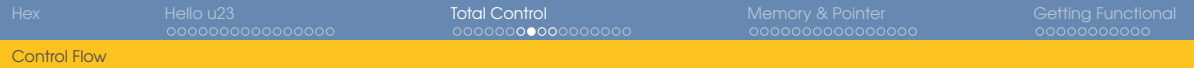

#### switch-Statement

**switch (**condition**)** statement/block

- jumps to a statement labeled "**case** condition" within the switch body
- if no such label exists jumps to a statement labeled "**default**"
- if no such label exists jumps past the switch body
- switch body can be left with **break**

[C Workshop](#page-0-0) Chaos Computer Club Cologne

目  $QQQ$ 

メロメメ 御 メメ きょく モメ

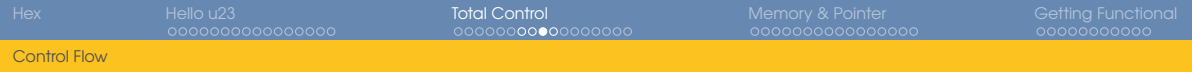

#### Example: Fibonacci

```
1 unsigned int fib(unsigned int i)
2 {
3 switch (i) {
4 case 0:
5 case 1:
6 return i;
7 default:
8 return fib(i-1) + fib(i-2);
9 }
10 }
```
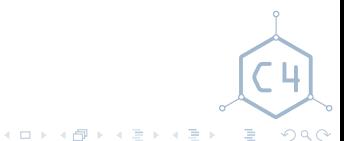

[C Workshop](#page-0-0) Chaos Computer Club Cologne

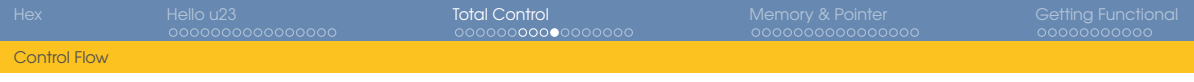

#### Example: Print a number

```
1 void printNumber(int num) {
2 switch (num) {
3 case 0:
4 puts("Zero");
5 break;
6 case 1:
7 puts("One");
8 break;
9 default:
10 puts("Computers only use zeros and ones");
11 }
12 }
```
[C Workshop](#page-0-0) Chaos Computer Club Cologne

**K ロメ K 御 メ K ヨ メ K ヨ メ** 

画

 $QQQ$ 

<span id="page-35-0"></span>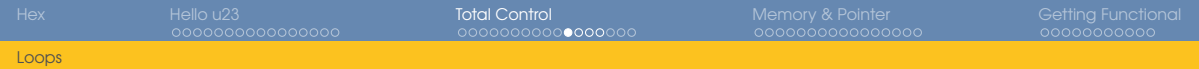

#### while-Loop

**while (**condition**)** statement/block

- Runs as long as condition is true
- condition is evaluated *before* each iteration
- <sup>1</sup> **while (**a **> 5)**
- <sup>2</sup> a **/= 2;**

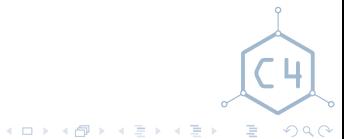

[C Workshop](#page-0-0) Chaos Computer Club Cologne

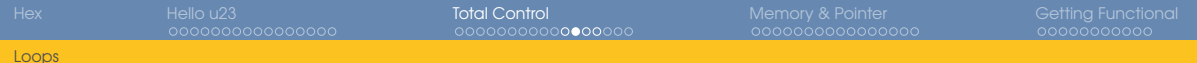

#### do-while-Loop

**do** statement/block **while (**condition**);**

- Runs as long as condition is true
- condition is evaluated *after* each iteration
- ⇒ runs at least once
- <sup>1</sup> **do {** <sup>2</sup> b**++;** <sup>3</sup> **} while (**b **< 10);**

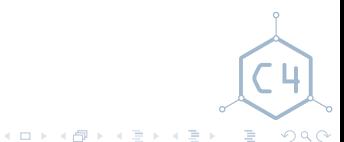

[C Workshop](#page-0-0) Chaos Computer Club Cologne

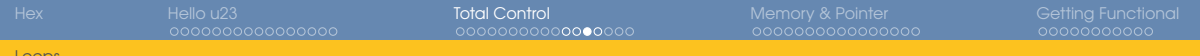

#### for-Loop

**for (**initialization**;** condition**;** expression**)** statement/block

- Executes initialization
- Runs as long as condition is true
- $\bullet$  condition is evaluated before each iteration
- Executes expression after each iteration

$$
\begin{array}{ll}\n1 & \text{for (char c = 'a'; c <= 'z'; ++c)} \\
2 & \text{putchar(c)}\n\end{array}
$$

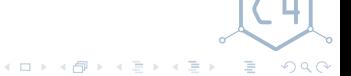

[C Workshop](#page-0-0) Chaos Computer Club Cologne

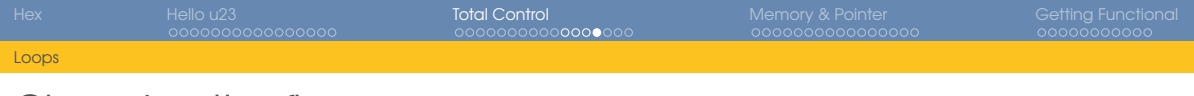

Changing the flow

- **continue**: Jumps immediately to the next loop iteration, terminates if condition became false
- **break**: Terminates the loop prematurely

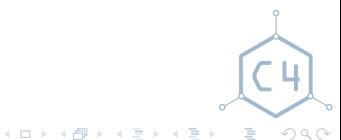

[C Workshop](#page-0-0) Chaos Computer Club Cologne

<span id="page-39-0"></span>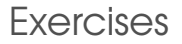

- 1 Write a program that prints the first 10 Fibonacci numbers (iterative)
- 2 Write a program that prints all prime numbers between 2 and 100

#### 3 Implement FizzBuzz:

- Iterate over all numbers from 1 to 100
- Print "Fizz" if the number is divisible by 3
- Print "Buzz" if the number is divisible by 5
- Print "FizzBuzz" if the number is divisible by 3 and 5
- Print the number if none of the above apply

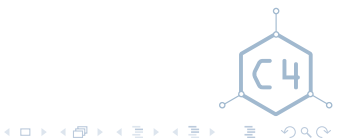

[C Workshop](#page-0-0) Chaos Computer Club Cologne

<span id="page-40-0"></span>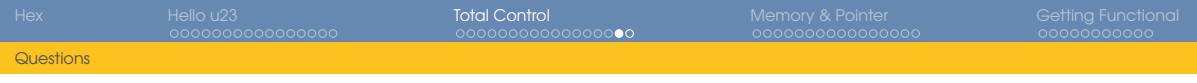

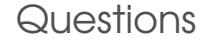

#### 1 How do you rewrite a **while**-Loop, as a **for**-Loop?

2 What are **enum**s useful for?

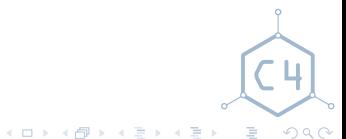

[C Workshop](#page-0-0) Chaos Computer Club Cologne

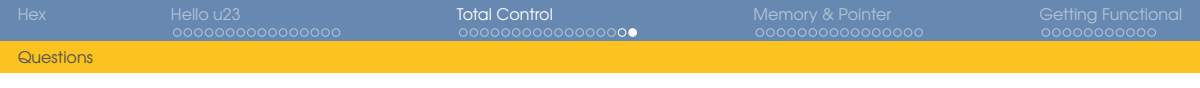

Questions

```
1 int main(void)
2 {
3 int a = 0;
4 int b = 0;
5 int c = ++a + b++;
6 b += ++a + c;
7 a += b++ + c++;
8 printf("a=%d, b=%d, c=%d\n", a, b, c);
\circ10 return 0;
11 }
```
3 What is the output of the above code? (no cheating)

 $QQQ$ 

重

[C Workshop](#page-0-0) Chaos Computer Club Cologne

K ロ ▶ K 御 ▶ K 君 ▶ K 君 ▶

<span id="page-42-0"></span>[Hello World](#page-8-0) [Types](#page-11-0) [printf](#page-18-0) [Arithmetic Operations](#page-25-0) [Logical Operations](#page-27-0) [Enums](#page-30-0) [Control Flow](#page-31-0) [Loops](#page-35-0)

#### 4 [Memory & Pointer](#page-42-0) [Pointer](#page-43-0) [Arrays](#page-48-0) [Memory Regions](#page-51-0) **[Structs](#page-54-0)** [C Strings](#page-55-0) 5 [Getting Functional](#page-59-0) [Bit Operations](#page-60-0) [Functions](#page-61-0) [main\(\)](#page-64-0) [Compound Literals](#page-67-0)

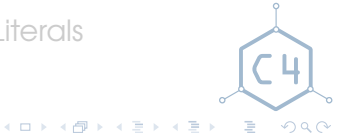

[C Workshop](#page-0-0) Chaos Computer Club Cologne

<span id="page-43-0"></span>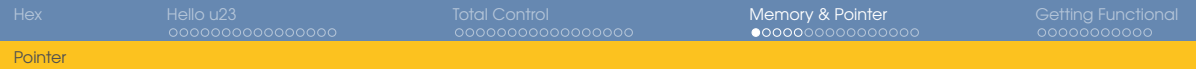

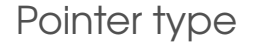

- another scalar type
- points to another variable
- responsible for a lot of C's power
- also responsible for a lot of beginner confusion

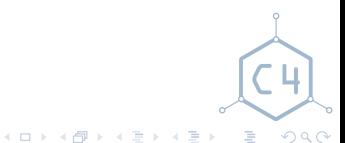

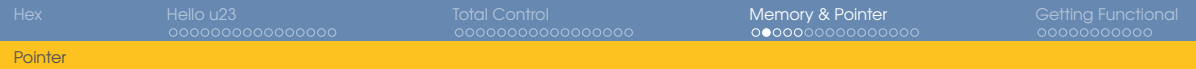

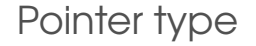

- declared as **type \***var
- read "pointer to **type**"
- contains the address at which a variable is stored
- special value NULL to indicate that the pointer is not currently pointing anywhere

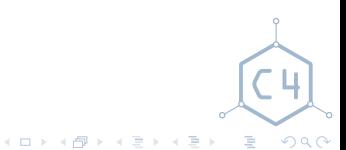

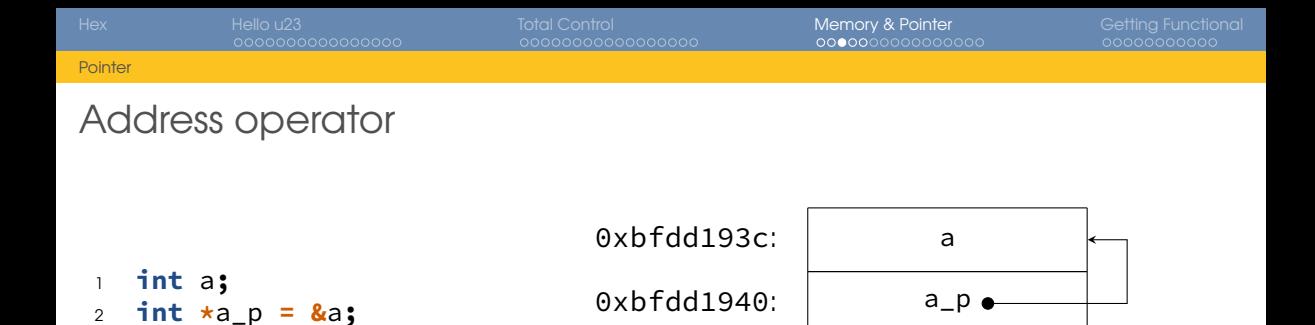

- The **&** operator is used to get the address of a variable
- if var has the type **type**, then **&**var has the type **type\***
- above a p is said to point to a

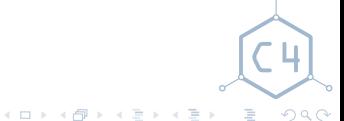

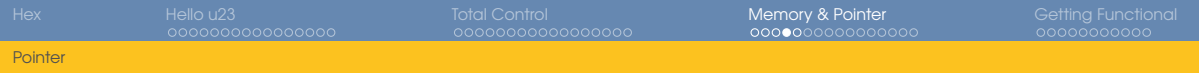

#### Indirection operator

- <sup>1</sup> **int** a**;** <sup>2</sup> **int \***a\_p **= &**a**;** 3
	- <sup>4</sup> **\***a\_p **= 5;**

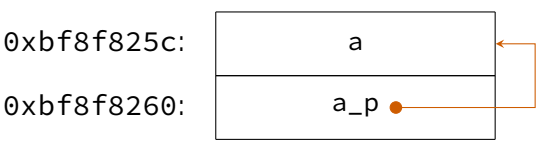

- The **\*** operator is used to get the object stored at an address
- if var has the type **type** \*, **\***var has the type **type**
- above  $*$ a  $p = 5$  sets the value of a to  $5$

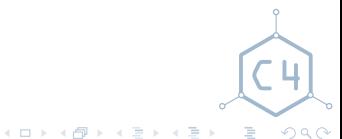

[C Workshop](#page-0-0) Chaos Computer Club Cologne

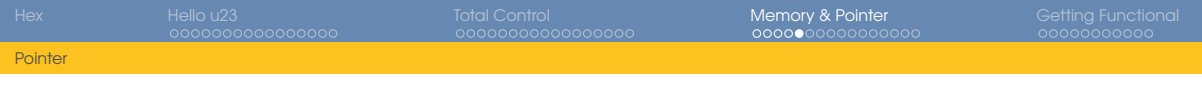

#### **sizeof** operator

```
1 _Bool b;
```

```
\overline{2}
```

```
3 if (sizeof(b) > sizeof(char))
```
- <sup>4</sup> printf**(**"Booleans are rather large here\n"**);**
	- The **sizeof** operator determines the size of a variable or type
	- The granularity is the length of a char (one byte)

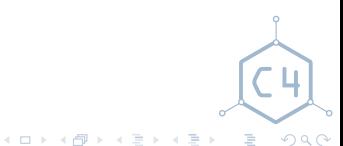

[C Workshop](#page-0-0) Chaos Computer Club Cologne

<span id="page-48-0"></span>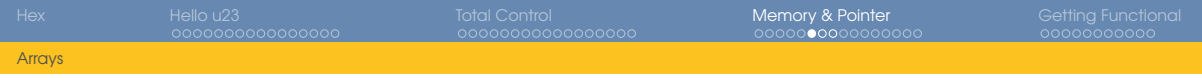

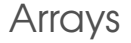

- <sup>1</sup> **int** A**[4];**
	- aggregate data type
	- contains a list of multiple adjacent variables
	- **int** A[4]; declares an array of 4 integers
	- indexes start at **0**

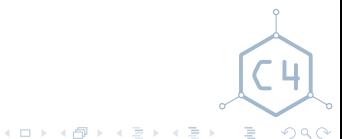

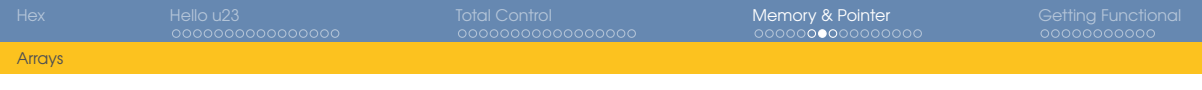

#### Pointer arithmetic

<sup>1</sup> **int16\_t** a**[2];**  $2 \text{ int16 } t \star a \text{ p} = a;$ 3 <sup>4</sup> a\_p**++;**

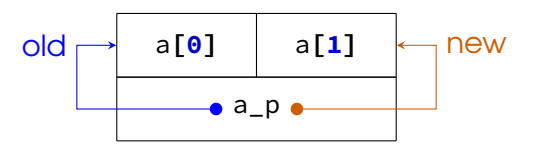

- pointers store plain numbers (addresses)
- arithmetic works differently
- addition and subtraction acts in the granularity of **sizeof(\***a**)**
- e. g. a\_p**++** above increments the value of a\_p by 2

 $QQQ$ 

 $\equiv$ 

[C Workshop](#page-0-0) Chaos Computer Club Cologne

メロトメ 御 トメ ミトメ ミト

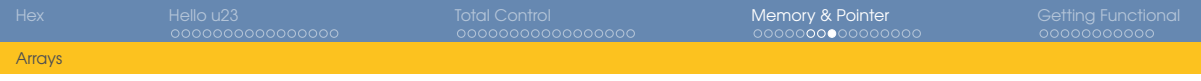

#### Accessing array members

- <sup>1</sup> **int** A**[4];**
- $\overline{2}$
- <sup>3</sup> **\*(**A**+2) = 3;**
- $A[3] = 4;$ 
	- the expression A evaluates to an **int**  $\star$  to the first element of A
	- elements can therefore be accessed using pointer arithmetic
	- e. g. **\*(**A**+2) = 3** sets the 3rd element of A to **3**
	- $A[3]$  is syntactic sugar for  $(*((A)+(3)))$
	- **3[**A**]** is therefore valid, but unintuitive

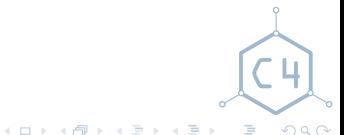

<span id="page-51-0"></span>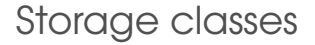

- how variables are stored can be modified
- **auto**: lifetime is the associated block (default, rarely used explicitly)
- **static**: lifetime is the entire program execution
- **extern**: the variable belongs to another module

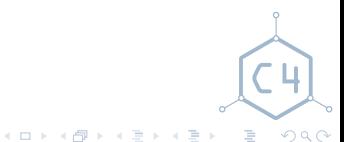

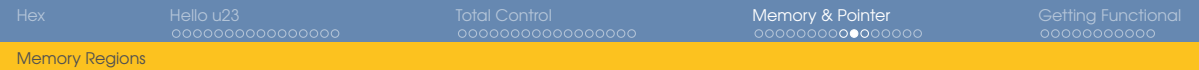

## Memory regions

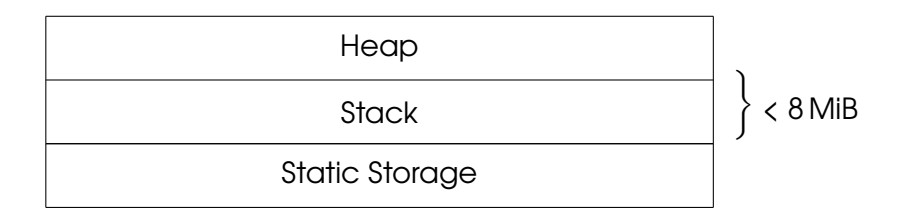

Stack local variables, relatively small Heap large data, data live across functions Static global variables, variables declared **static**

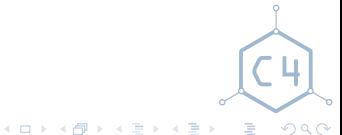

[C Workshop](#page-0-0) Chaos Computer Club Cologne

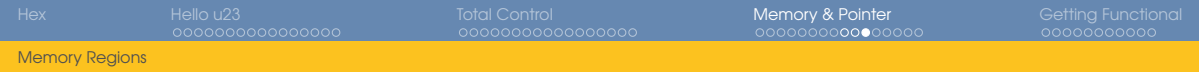

## malloc()

- $#include$   $\langle$ stdio.h> <sup>2</sup> **void \***malloc**(size\_t** size**);** <sup>3</sup> **void \***calloc**(size\_t** nmemb**, size\_t** size**);** <sup>4</sup> **void** free**(void \***ptr**);**
	- used to allocate storage on the heap
	- failure is indicated by returning NULL
	- calloc**()** zeros the memory
	- free**()** deallocates memory

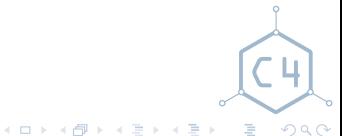

[C Workshop](#page-0-0) Chaos Computer Club Cologne

<span id="page-54-0"></span>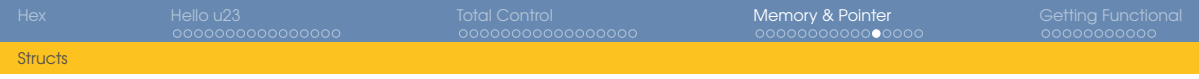

#### **Structs**

```
1 struct tag {
2 int i;
3 char c;
4 };
5 struct tag s;
6 struct tag *s_p = &s;
7
8 s.i = 5;
9 s_p->c = 'a';
```
- aggregate data type
- structured, composed of multiple variables of different types
- defined structures are referenced using a tag
- members are accessed using **.**
- s\_p**->**i exists as syntactic sugar for **(\***s\_p**).**i

**K ロメ K 御 メ K ヨ メ K ヨ メ** 

(重)

 $QQQ$ 

<span id="page-55-0"></span>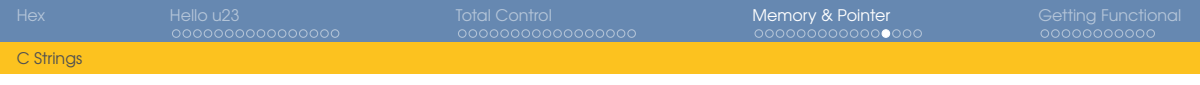

C Strings

<sup>1</sup> **char** hello**[] =** "Hello World"**;**

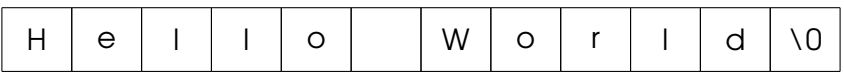

- represented as array of **char**
- terminated by a zero byte
- literal has type **char\***

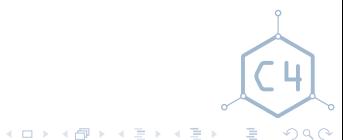

[C Workshop](#page-0-0) Chaos Computer Club Cologne

<span id="page-56-0"></span>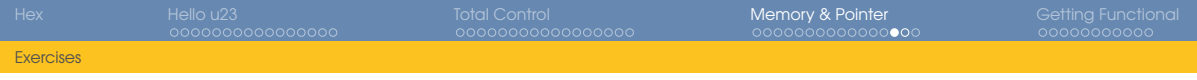

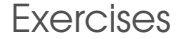

#### 1 Determine the size of a **\_Bool**, **int**, **double**, and **char**, using **sizeof** (%zu prints a **size\_t**)

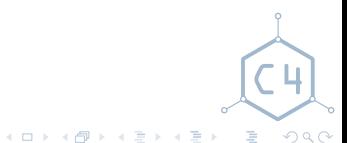

[C Workshop](#page-0-0) Chaos Computer Club Cologne

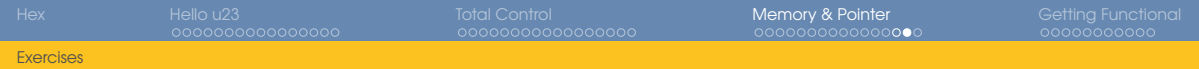

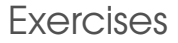

- <sup>1</sup> **enum** product **{** <sup>2</sup> TOOTHPASTE**,** // 1,70€ <sup>3</sup> GINGER**,** // 0,90€ <sup>4</sup> RICE**,** // 2,30€ 5 TOMATO //  $0,60 \in$ <sup>6</sup> **}** <sup>1</sup> **struct** entry **{** <sup>2</sup> **enum** product prod**;** <sup>3</sup> **unsigned int** num**;** <sup>4</sup> **}**
	- 2 allocate and initialize a grocery list with 5 entries on the heap
	- 3 calculate the total price of all items on the list

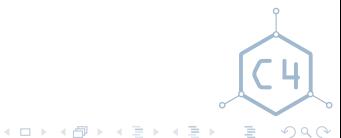

<span id="page-58-0"></span>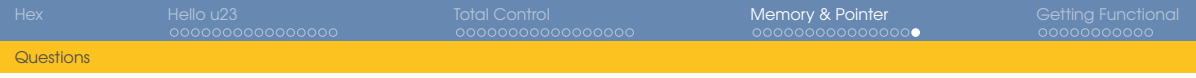

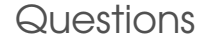

- Why does the Heap exist?
- 2 Which memory region contains variables declared with function scope?
- **3** Which memory region contains variables declared outside a function?

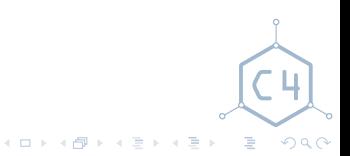

<span id="page-59-0"></span>[Hello World](#page-8-0) [Types](#page-11-0) [printf](#page-18-0) [Arithmetic Operations](#page-25-0) [Logical Operations](#page-27-0) [Enums](#page-30-0) [Control Flow](#page-31-0) [Loops](#page-35-0)

## [Memory & Pointer](#page-42-0)

[Pointer](#page-43-0) [Arrays](#page-48-0) [Memory Regions](#page-51-0) **[Structs](#page-54-0)** [C Strings](#page-55-0)

## **5** [Getting Functional](#page-59-0)

- [Bit Operations](#page-60-0) [Functions](#page-61-0) [main\(\)](#page-64-0)
- [Compound Literals](#page-67-0)

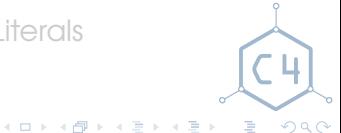

#### [C Workshop](#page-0-0) Chaos Computer Club Cologne

## <span id="page-60-0"></span>Bit Operations

- a **<<** b: Shift a left by b bit
- a **>>** b: Shift a right by b bit
- a **&** b: Bitwise and
- a **|** b: Bitwise or
- a **^** b: Bitwise exclusive or
- These support the same short form as the arithmetic operations, e. g. a **^=** b

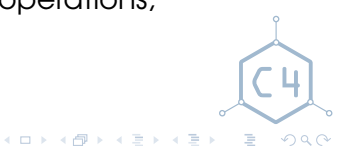

[C Workshop](#page-0-0) Chaos Computer Club Cologne

<span id="page-61-0"></span>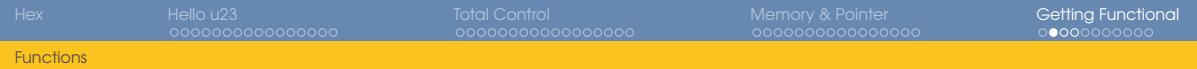

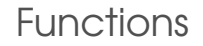

- each function has a declaration and a definition
- declarations are usually provided in separate *header files*
- declaration: "This function exists and returns **type**"
- definition: "This function works as follows"

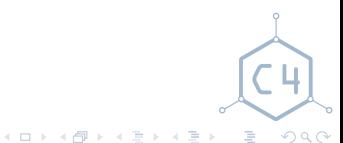

## Declaration and Prototype

#### **type1** func**(type2** param1**);**

- declares a function returning **type1**, with one parameter of type **type2**
- is both a declaration and a prototype
- prototype: "This function's parameters have this types"
- parameter names may be omitted
- a function without parameters is declared with **void** as parameter list

 $\equiv$  $QQQ$ 

 $\mathbf{A} \sqsubseteq \mathbf{B} \rightarrow \mathbf{A} \bigoplus \mathbf{B} \rightarrow \mathbf{A} \sqsubseteq \mathbf{B} \rightarrow \mathbf{A} \sqsubseteq \mathbf{B} \rightarrow$ 

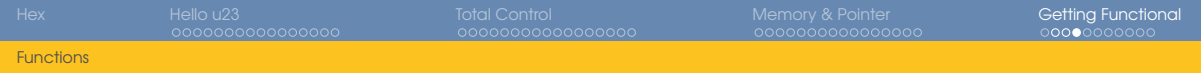

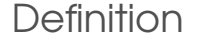

```
type1 func(type2 param1)
  block
```
- defines a function
- must match the prototype
- can double as declaration/prototype

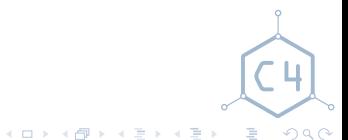

<span id="page-64-0"></span>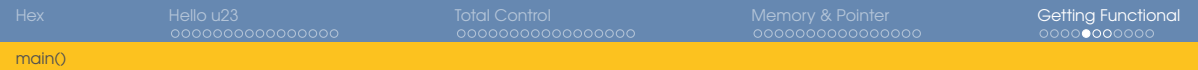

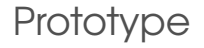

- <sup>1</sup> **int** main**(void);**
- <sup>2</sup> **int** main**(int** argc**, char \*\***argv**);**
- <sup>3</sup> **int** main**(int** argc**, char \***argv**[]);** // equivalent to line 2
	- argc: number of arguments
	- argv: array of argument strings

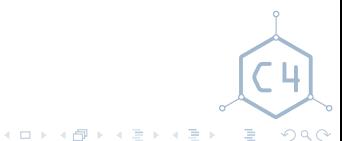

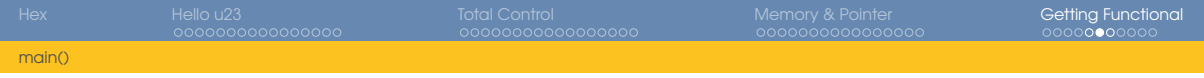

argv

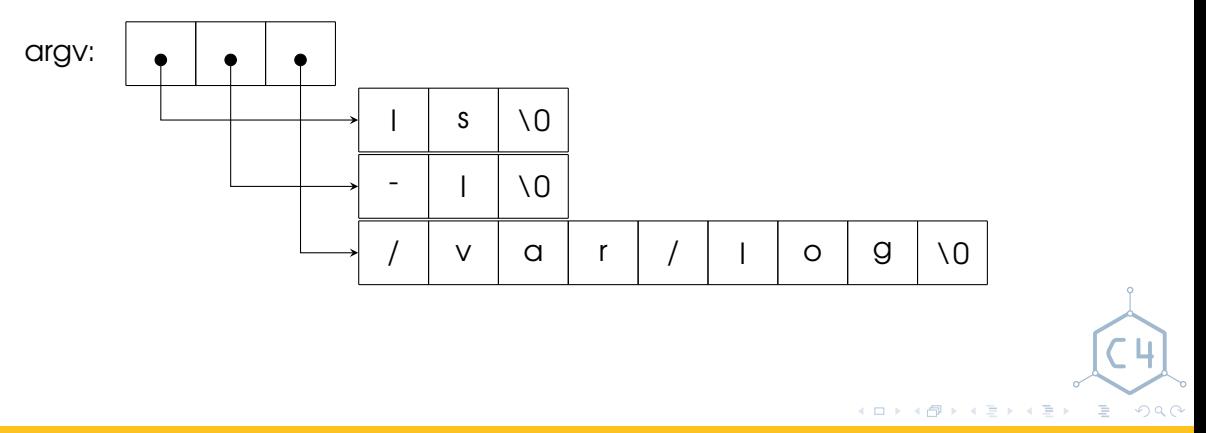

[C Workshop](#page-0-0) Chaos Computer Club Cologne Chaos Computer Club Cologne Chaos Computer Club Cologne

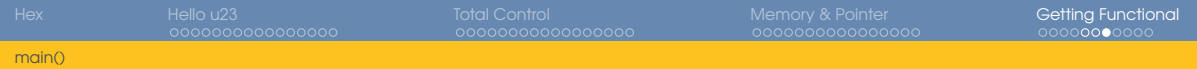

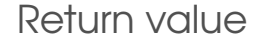

- returned to the invoking process/system
- 0 signals success, everything else signals an error
- usually irrelevant on embedded systems

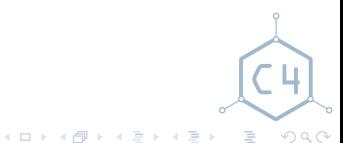

<span id="page-67-0"></span>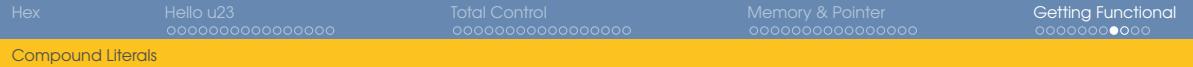

## Compound Literals

```
1 struct tag *s_p = &(struct tag){ 4, 5 };
2 int *x = (int[3]){ 0x2a, 42, 7 };
```
- syntactically looks like casting a initializer
- defines an anonymous object
- scope and lifetime as if defined as a variable

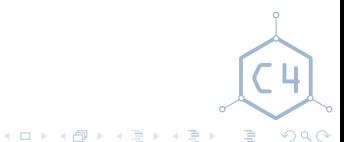

[C Workshop](#page-0-0) Chaos Computer Club Cologne

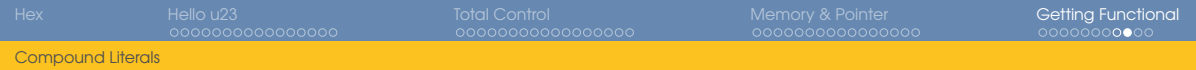

## C is not a macro assembler

```
1 int main(void)
2 {
3 int a, b;
4
5 if (a) {
6 b = 3;
7 } else {
8 a = 4;
9 }
10 printf("%i\n", a + b);
11
12 return 0;
13 }
```
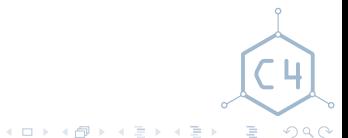

#### [C Workshop](#page-0-0) Chaos Computer Club Cologne

<span id="page-69-0"></span>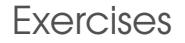

- 1 Write a program that computes the *n*th Fibonacci number recursively, taking *n* from argv (man 3 atoi)
- 2 Write a function realizing a rotate left on **unsigned int**
- 3 Write a program counting the **1** bits in atoi**(**argv**[1])**
- Write a function that swaps the contents of two integer variables

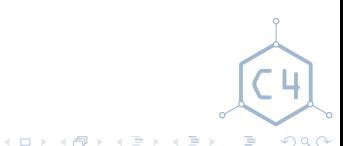

<span id="page-70-0"></span>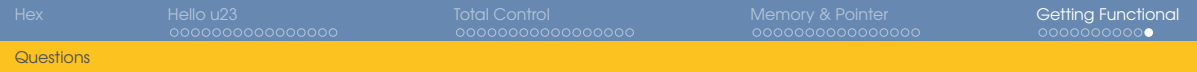

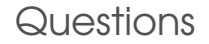

- **1** What does argy **[0]** contain?
- 2 What is envp?
- 3 What's the result of right shifting a signed integer?
- 4 What is the return value of main**()** used for?

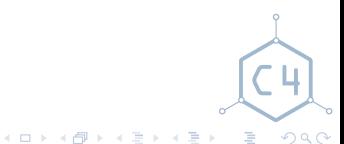